## **PLC** S7-200SMART

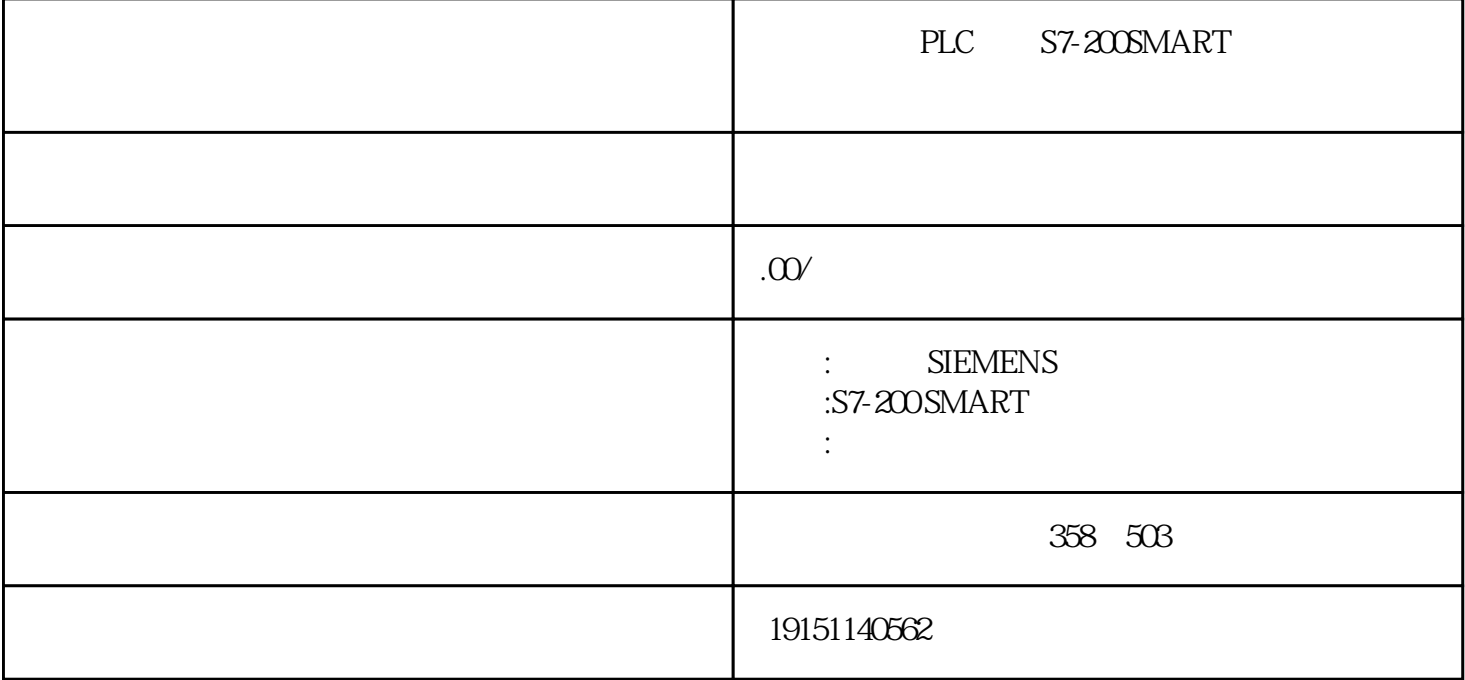

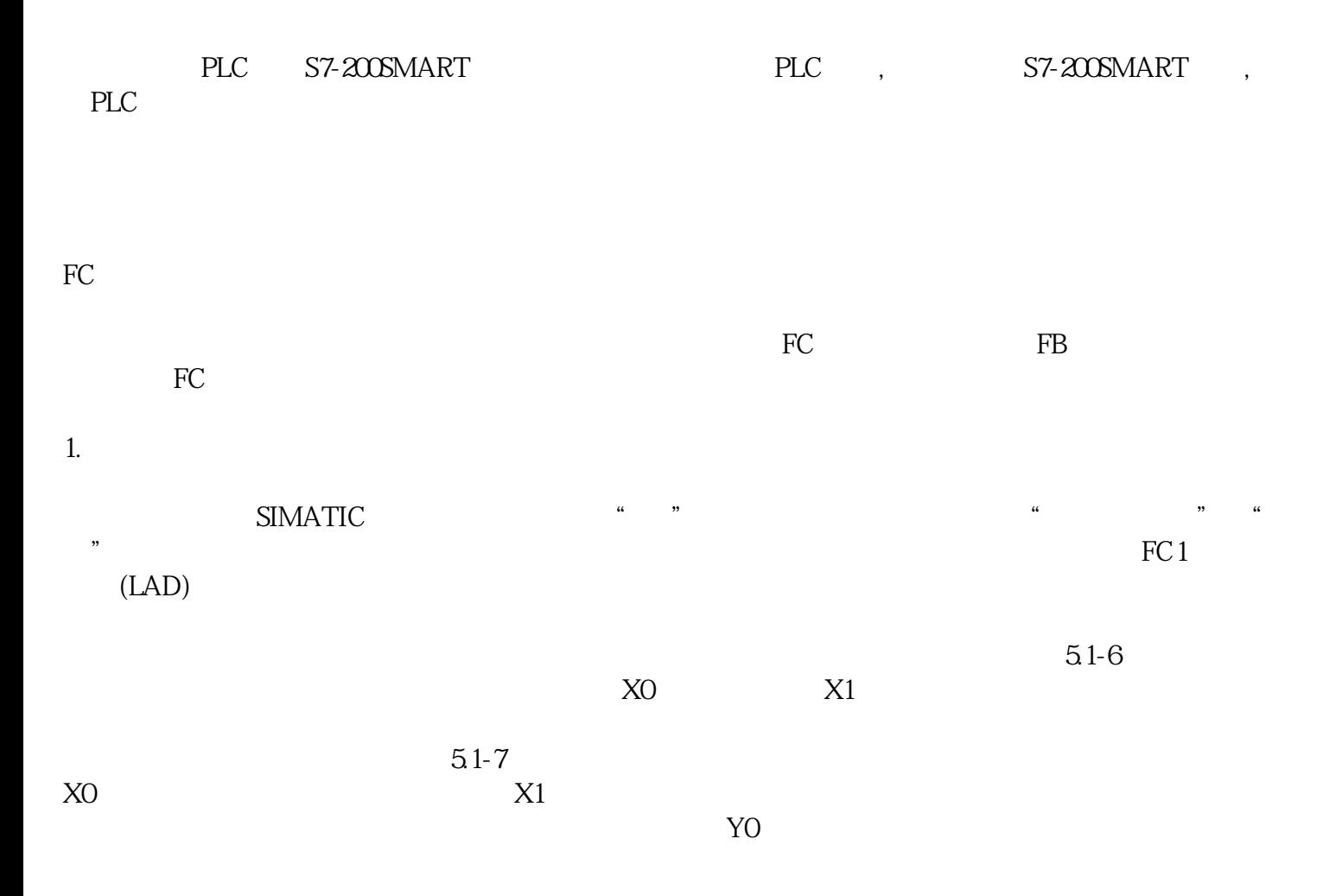

 $\bf X$ 

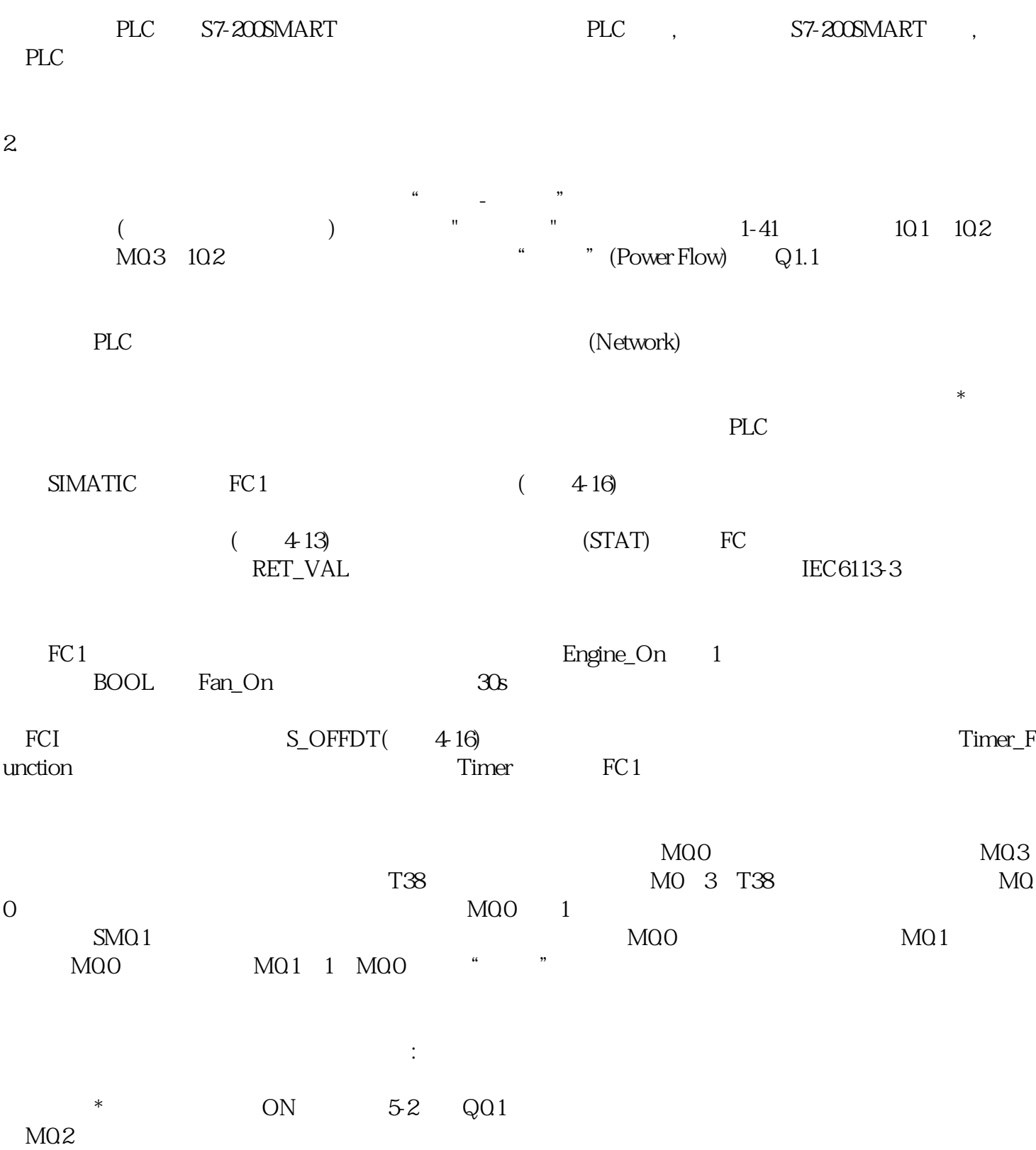